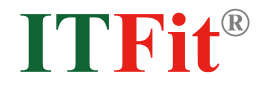

## **kintoneとワークフローの組み合わせで 効率化を実現!**

**どのように製品を選ぶべきか詳しくご紹介**

## **はじめに**

テレワークの普及も背景に、紙とハンコでの承認プロセスからワークフローを活用した承認 プロセスへ移行する企業も増えています。kintoneを業務に利用している企業においては、 **kintoneとワークフローの組み合わせ**により、業務の効率性もさらに高まります。本稿では、 kintoneとワークフローを組み合わせた効率化を実現する際に、**どのようなワークフロー製品 を選択すべきか**、そのポイントをご紹介します。

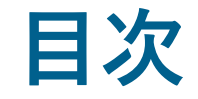

#### **01 注目されるワークフローシステム**

**02 kintoneとワークフローを組み合わせる効果**

**03 kintoneとワークフローを組み合わせる3種類の方法**

#### **04 ワークフローの選び方**

- -1 ワークフローの分類
- -2 汎用型ワークフローを選ぶ際のポイント
- -3 選定ポイントに基づく比較

#### **05 kintone上で動作する統合型ワークフロー「DeemS」のご紹介**

**01 注目されるワークフローシステム**

テレワークの一般化や電子帳簿保存法等の法令改正もあり、脱ハンコに向けた有効な手段として

**ワークフローシステム**への注目が高まっています。

ワークフローシステムとは、**システム上で電子的に承認プロセスを実現することができるツール**であり、

DXの手段の一つとしても活用できるものです。

アイティメディア社の2022年調査※によれば、**63.4%**の企業がワークフローシステムの導入を行っているという結果も明らかに。 ワークフローシステムの導入は企業にとって一般的な選択肢となりました。

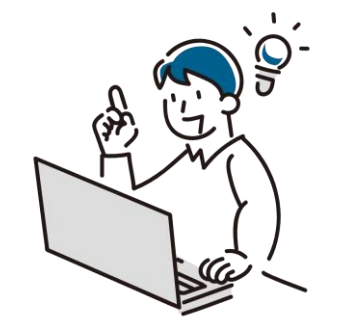

※参考:ワークフローツールの導入状況 (2022年) /後編

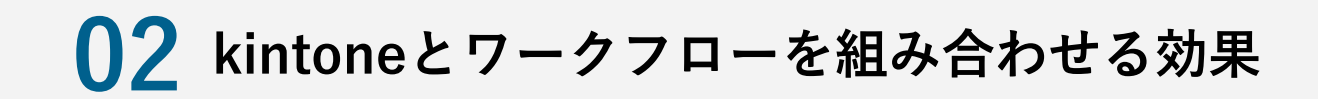

#### ワークフローシステムはどのように導入し、利用していけばよいのでしょうか。

特に、普段の業務において**kintoneを利用されている方**におすすめなのが、**kintoneとワークフローを組み合わせて利用する方法**です。 たとえば、kintone上で見積書を作成している企業も多いのではないでしょうか。作成した見積書を取引先に提出する前に上司に承認を もらうと思いますが、この承認プロセスをkintoneから直接実施できれば、**作業は効率化**できます。

このように**kintoneとワークフローは相性が良く**、具体的には両者の組み合わせにより以下のような効果が期待できます。

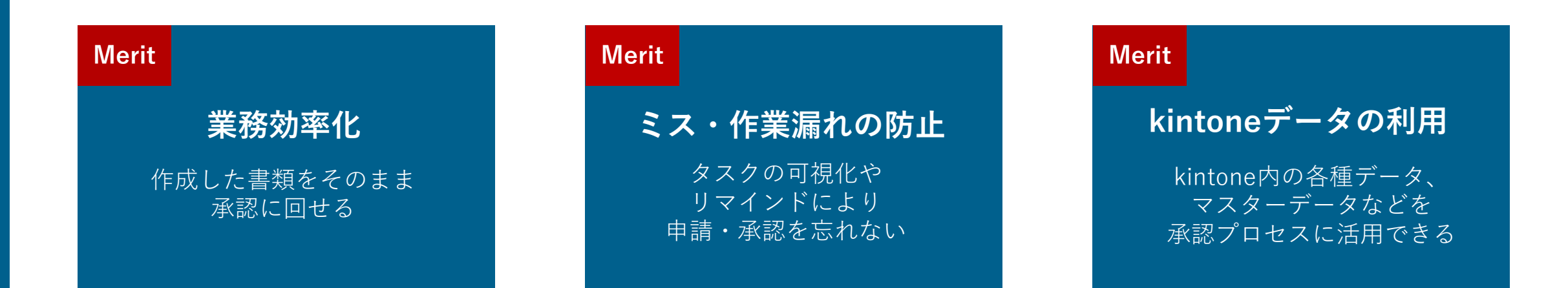

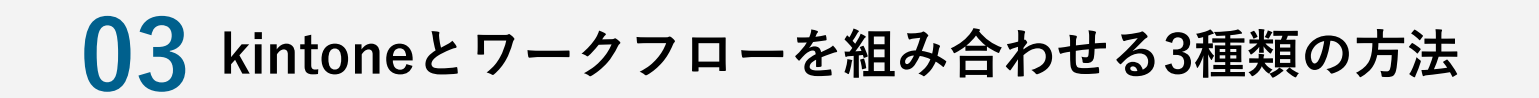

それでは、kintoneとワークフローを組み合わせて利用したい場合、どのように環境を構築すればよいのでしょうか。 kintoneでワークフローを利用する方法としては、大きく以下の**3つの方法**が考えられます。 以下では、これらからどのように自社にあった方法を選択するべきかご紹介します。

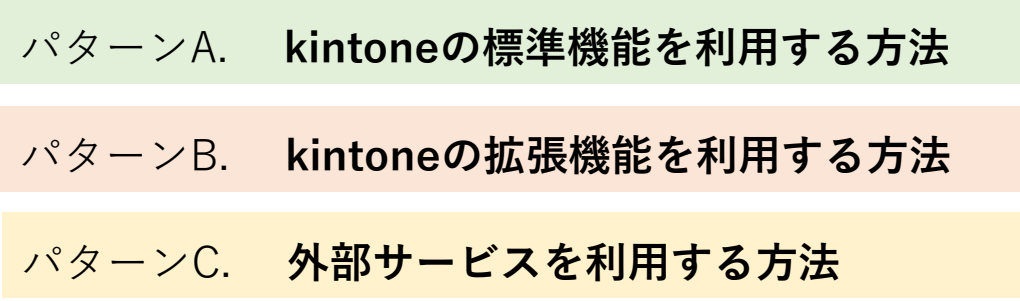

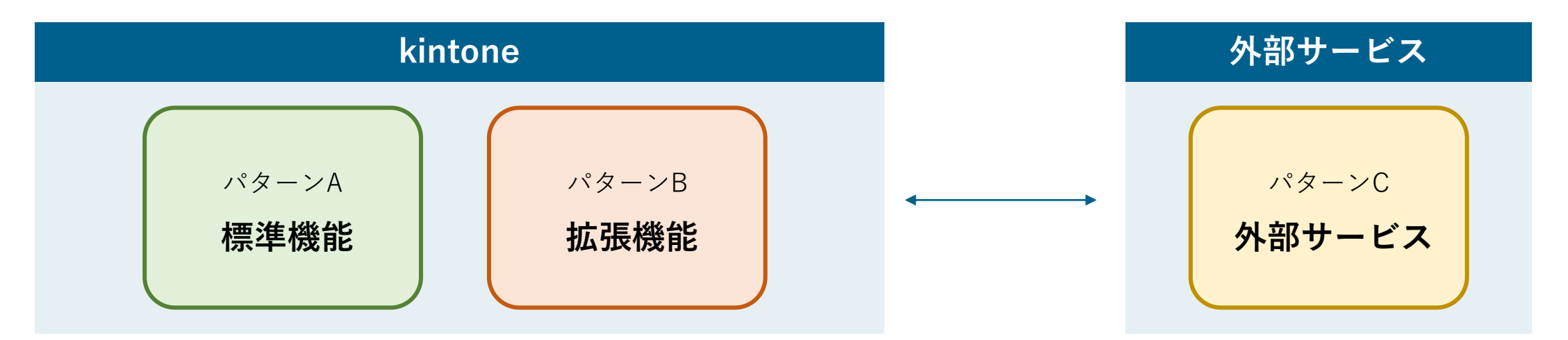

**04 ワークフローの選び方**

#### **(1) ワークフローの分類**

ワークフローを構築する際に、まず考慮するべきポイントは**「どのような目的で利用するか」**です。

ワークフローシステムは、その利用目的により大きく**「目的特化型」と「汎用型」の2種類**に分かれます。

たとえば、出張旅費精算のような特定の目的で利用する場合、「旅費計算」や「金額ごとの承認者変更」ができると便利です。

一方で、様々な用途で利用するのであれば、「フローの柔軟な設定」などの機能がより重要となります。

本稿では、より利用者が多いと思われる**「汎用型」のワークフローを対象**にその選び方を紹介します。

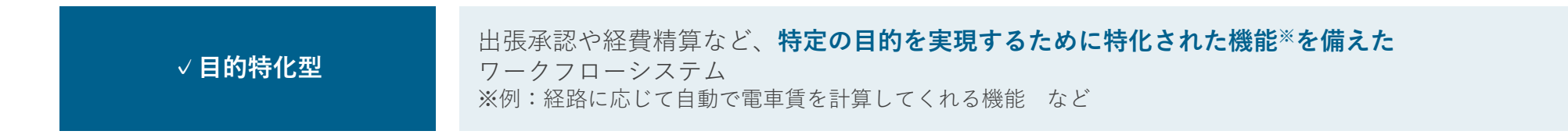

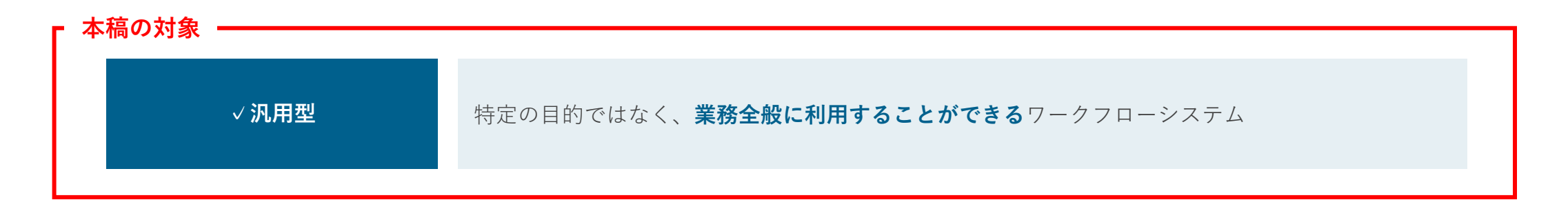

**04 ワークフローの選び方**

#### **(2) 汎用型ワークフローを選ぶ際のポイント**

汎用型のワークフローは、営業活動や社内稟議、調達先の決定など幅広い目的で利用されます。 会社の意思決定に関わる**機密情報**を扱うためセキュリティの観点も重要ですし、 **多様な承認プロセス**を扱うために承認者や承認順序なども柔軟に設定できる必要があります。 具体的には、汎用型ワークフローを選ぶ際には以下の観点を意識するべきです。

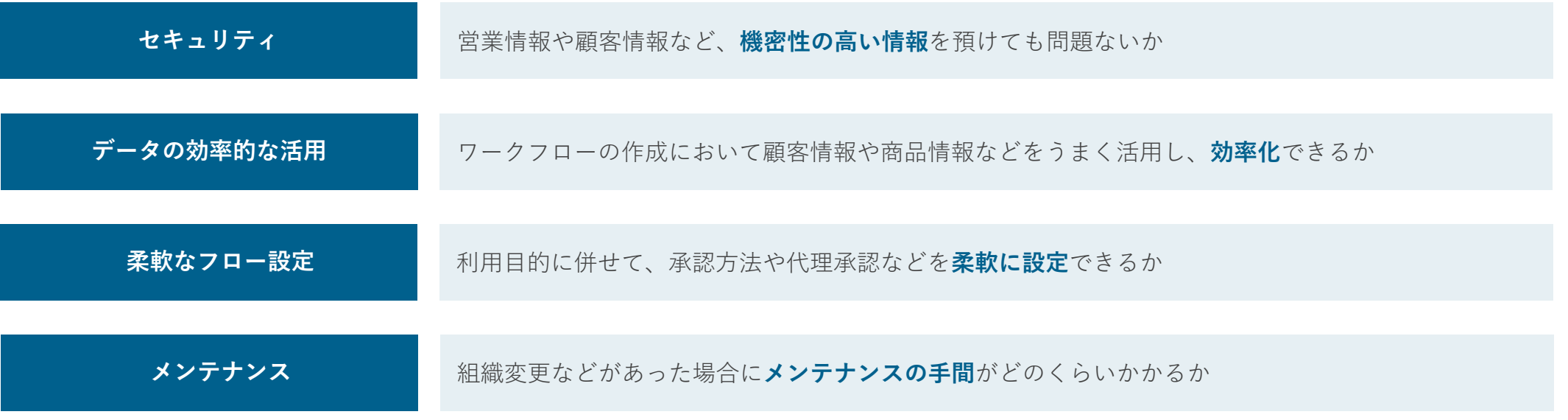

**04 ワークフローの選び方**

### **(3) 選定ポイントに基づく比較**

kintone上でワークフローを実現する3つの方法である**「A. kintone標準機能」「B. kintone拡張機能」「C. 外部サービス」**について、 汎用型ワークフローを選ぶうえでのポイントを踏まえて比較しました。

以下のとおり、**パターンBのkintone拡張機能を利用する方法**が、セキュリティ面や機能面などに優れた選択肢といえるでしょう。

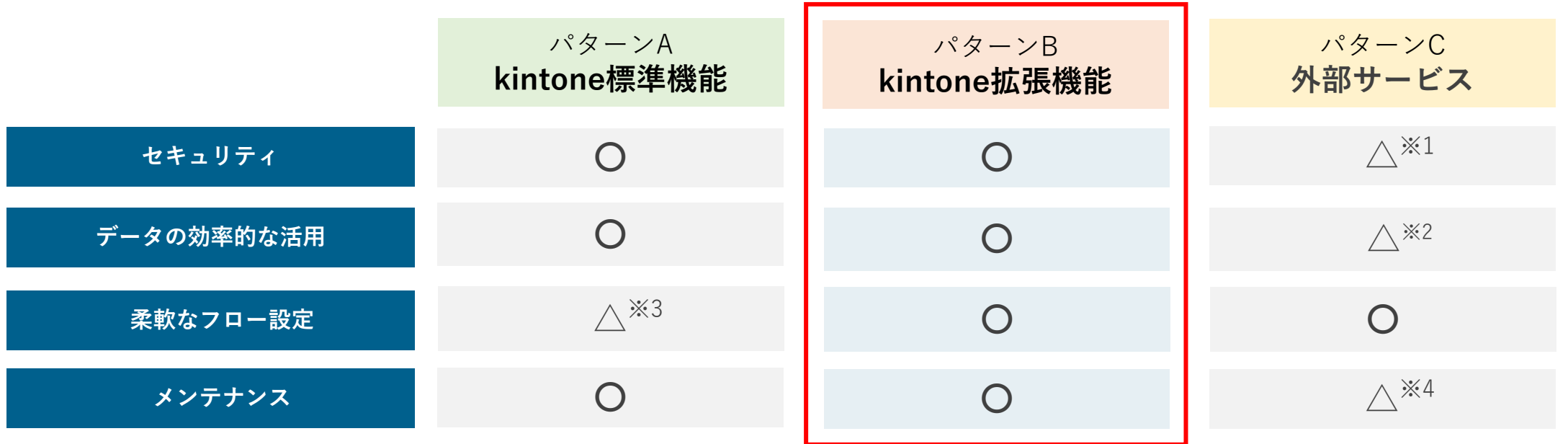

- ※1 外部ツールはkintone外にデータを持ち出すためセキュリティリスクが高まります
- ※2 標準機能、拡張機能ではkintone内のデータ利用やアクセス権での制御が可能です
- ※3 標準機能では細かな設定ができませんが、拡張機能・外部ツールは充実した機能を備えます
- ※4 外部ツールはkintoneと外部ツール両方のメンテナンスが必要なので手間が増えがちです

## **05 kintone上で動作する統合型ワークフロー「DeemS」のご紹介**

### 統合型ワークフロー **DeemS**

当社は、kintoneの拡張機能として**kintone上で動作する統合型ワークフロー「DeemS」**を提供しています。 DeemSの主な特徴は以下のとおりです。ご興味のある方は、ぜひ一度当社までお問い合わせください。

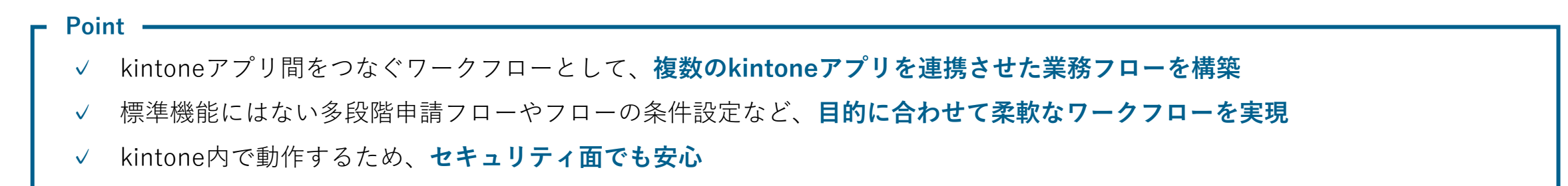

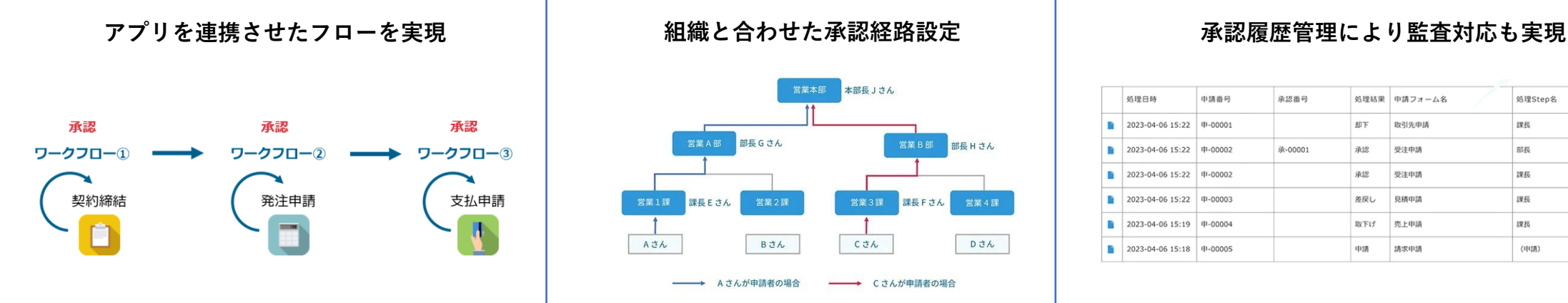

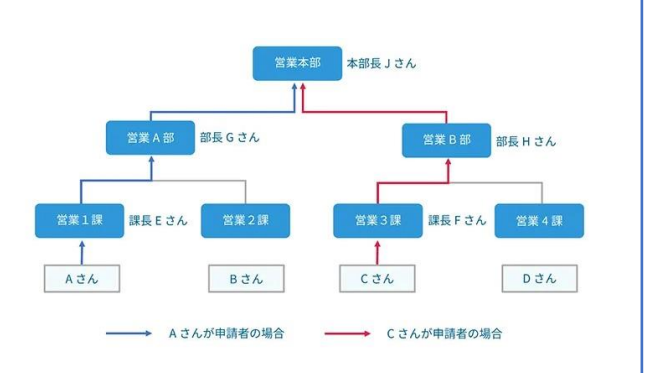

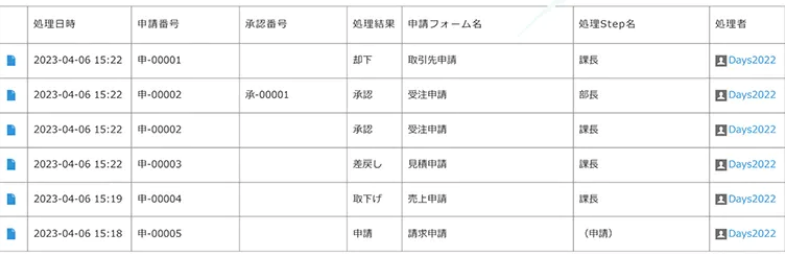

# **ITFit®**

※ kintoneはサイボウズ株式会社の登録商標です。

- 商号 : 株式会社アイティーフィット
- 代表者 : 代表取締役 小沢 広文
- 所在地 : 〒101-0047 東京都千代田区内神田3丁目18−3 SDビル 6階
- 設立 : 2010年1月5日
- 事業内容 : システム導入コンサルティング、クラウド導入支援、システム開発
- 会社URL : <https://www.itfit.co.jp/>
- 製品URL : <https://deems.info/>